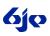

## Multimedia Activities for Sukkot

Celebrate Sukkot with these multimedia ideas from BJE Chicago's JTeach.org:

- Skype or Facetime from your sukkah to another sukkah. Have a virtual gathering.
- Create an ad campaign in PowerPoint or Prezi to encourage people to visit your sukkah.
- Watch a sukkot DVD such as *Ushpizin*.
- Interact with a YouTube such as G-dcast. Write comments that you would like to post on the site.
- Create your own class video teaching others about sukkot.
- Make an Excel chart showing the three names of Sukkot (*Sukkot, Hag Ha-Asif and Z'man Simchateinu*) in Hebrew and English as well as their meanings.
- Go on an internet scavenger hunt. Students work in small groups to gather information about sukkot from at least 3 websites
- Listen to songs about sukkot. A variety of contemporary sukkot songs can be found on YouTube.
- Use http://domo.goanimate.com to create an animated short about building a kosher sukkah.
- Use <u>http://www.animoto.com</u> to create a slide show of sukkahs around the world.